# **ИКОНОМИЧЕСКИ УНИВЕРСИТЕТ - В А Р Н А С Т О П А Н С К И Ф А К У Л Т Е Т**

### КАТЕДРА "ИНФОРМАТИКА"

**Приета от ФС (протокол №/ дата): №38/27.04.2023 г. УТВЪРЖДАВАМ: Приета от КС (протокол №/ дата): №11/20.04.2023 г. Декан:**

**(доц. д-р Денка Златева)**

# **У Ч Е Б Н А П Р О Г Р А М А**

**ПО ДИСЦИПЛИНАТА: "СОФТУЕР ЗА УПРАВЛЕНИЕ НА ПРОЕКТИ"**

ЗА СПЕЦ: "Управление на проекти"; ОКС "магистър" – задочно обучение

**КУРС НА ОБУЧЕНИЕ: 5 за СНУ, 6 за ДНДО и СПН;**

**СЕМЕСТЪР: 10 за СНУ, 12 за ДНДО и СПН;**

**ОБЩА СТУДЕНТСКА ЗАЕТОСТ: 180 ч.; в т.ч. аудиторна 30 ч.**

**КРЕДИТИ: 6**

#### **РАЗПРЕДЕЛЕНИЕ НА СТУДЕНТСКАТА ЗАЕТОСТ СЪГЛАСНО УЧЕБНИЯ ПЛАН**

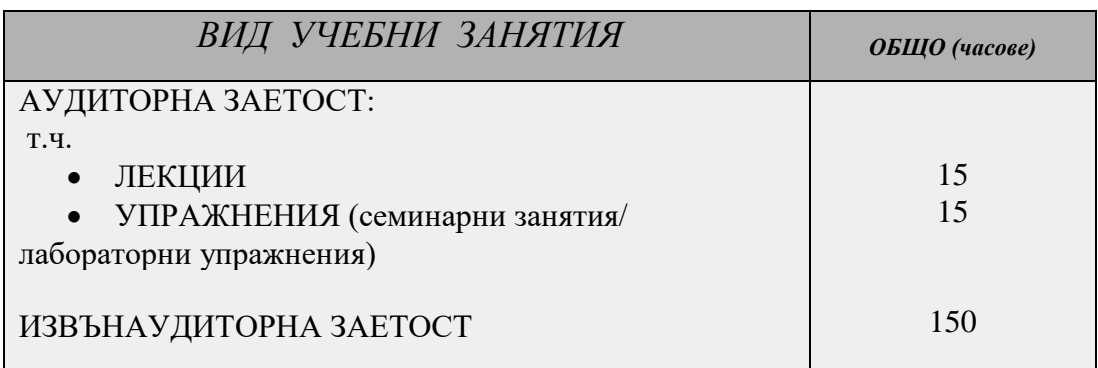

**Изготвили програмата:**

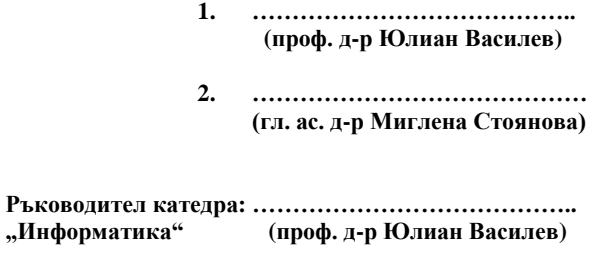

## **І. А Н О Т А Ц И Я**

*Дисциплината "Софтуер за управление на проекти" е насочена към придобиване на практически умения за работа със специализиран софтуер за управление на проекти – MS Project. Студентите придобиват умения за създаване на списък със задачи, йерархия от задачи и подзадачи, правилно описване на ресурси и назначения. Студентите придобиват умения за изготвяне на Гант график с всички особености на неговото изграждане в средата на специализиран софтуер за управление на проекти. Студентите се научават да ползват готови справки от средата на MS Project. По дисциплината е разработен реален казус, с който се работи по време на семестъра в часовете за упражнения. Всяко ново упражнение надгражда познанията по MS Project като се показват както специфики на софтуерния продукт, така и особености на проектното управление. Лекционният материал се илюстрира с реални примери от практиката, където преподавателският екип е участвал в предишни проекти.*

*Дисциплината завършва с текуща оценка.*

*Съгласно препоръката на Съвета на Европейския съюз от 22 май 2018 г. в хода на обучението по дисциплината се прилагат и развиват следните ключови компетентности:*

*• цифрова компетентност – група 4. Придобиване на умения за работа със софтуер за управление на проекти;*

*• личностна компетентност – група 5. Развиване на способност за работа в екип при изпълнение на проекти;*

*• предприемаческа компетентност – група 7. Развиване на способност за създаване и управление на стартъп компания.*

#### **II. ТЕМАТИЧНО СЪДЪРЖАНИЕ**

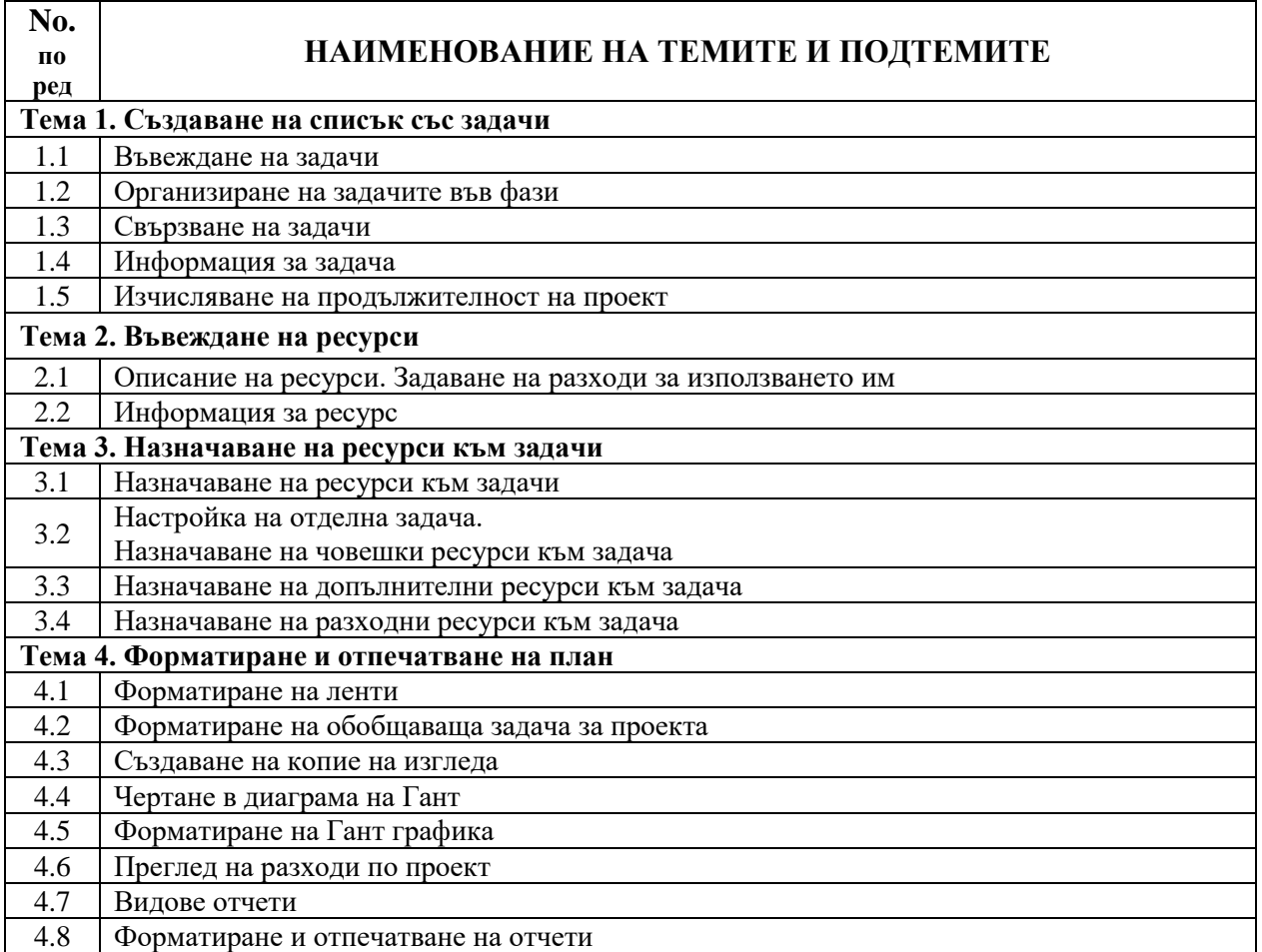

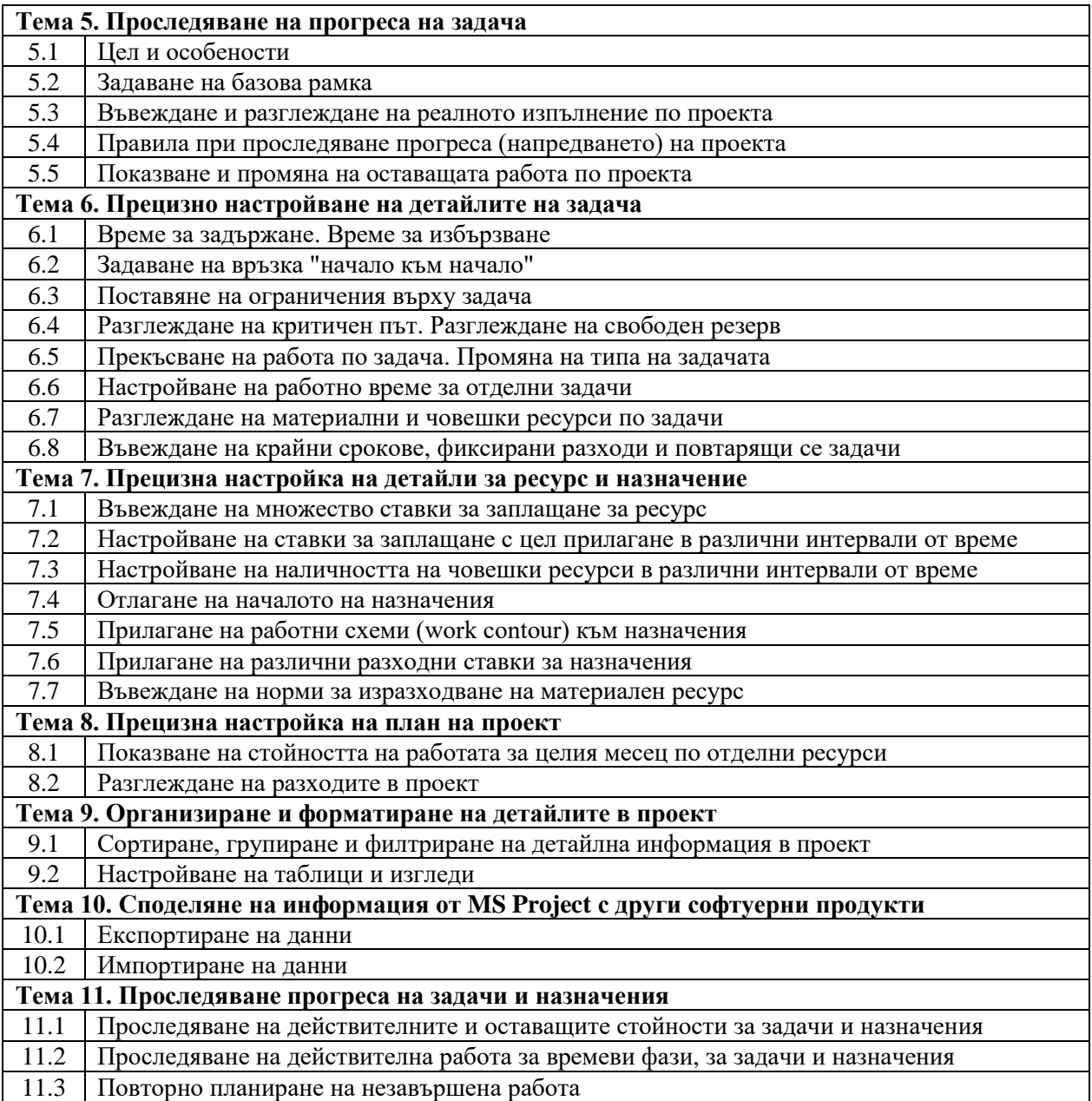

# **III.** ФОРМИ НА КОНТРОЛ

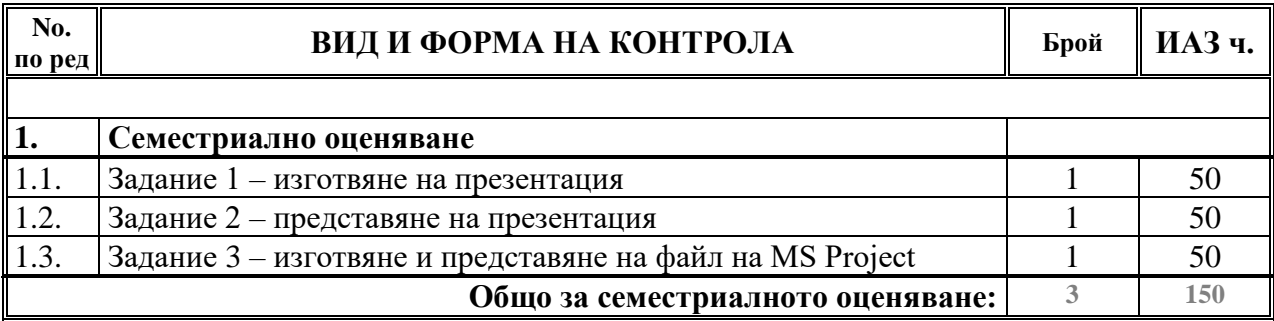

### **ІV. ЛИТЕРАТУРА**

#### **ЗАДЪЛЖИТЕЛНА (ОСНОВНА) ЛИТЕРАТУРА:**

1. Електронни учебни материали по дисциплината, качени в платформата eLearn на ИУ – Варна.

2. Project Management Institute. (2021). A Guide to the Project Management Body of Knowledge (PMBOK® Guide)-and The Standard for Project Management. Project Management Institute.

#### **ПРЕПОРЪЧИТЕЛНА (ДОПЪЛНИТЕЛНА) ЛИТЕРАТУРА:**

1. Lock, D. (2021). Project management. Link: [http://103.38.12.142:8081/jspui/bit](http://103.38.12.142:8081/jspui/bitstream/123456789/552/1/Project%20Management.pdf)[stream/123456789/552/1/Project%20Management.pdf](http://103.38.12.142:8081/jspui/bitstream/123456789/552/1/Project%20Management.pdf)

2. Martínez, J. I., & López, M. C. (2019). The Agile Scrum Method, Evolution and Application in Project Management. Modern Environmental Science and Engineering, 5(1), 75-81.

3. Woźniak, M. (2021). Sustainable Approach in IT Project Management—Methodology Choice vs. Client Satisfaction. Sustainability, 13(3), 1466.

4. Gaborov, M., Karuović, D., Kavalic, M., Radosav, D., Milosavljev, D., Stanisaljev, S., & Bushati, J. (2021). Comparative analysis of agile and traditional methodologies in IT project management. Journal of Applied Technical and Educational Sciences, 11(4), 1-ArtNo.